# **PicoCoreMX6UL GPIO Reference Card V1.3 22.03.2024**

## **Pin layout for Board Rev. 1.1x, 1.2x**

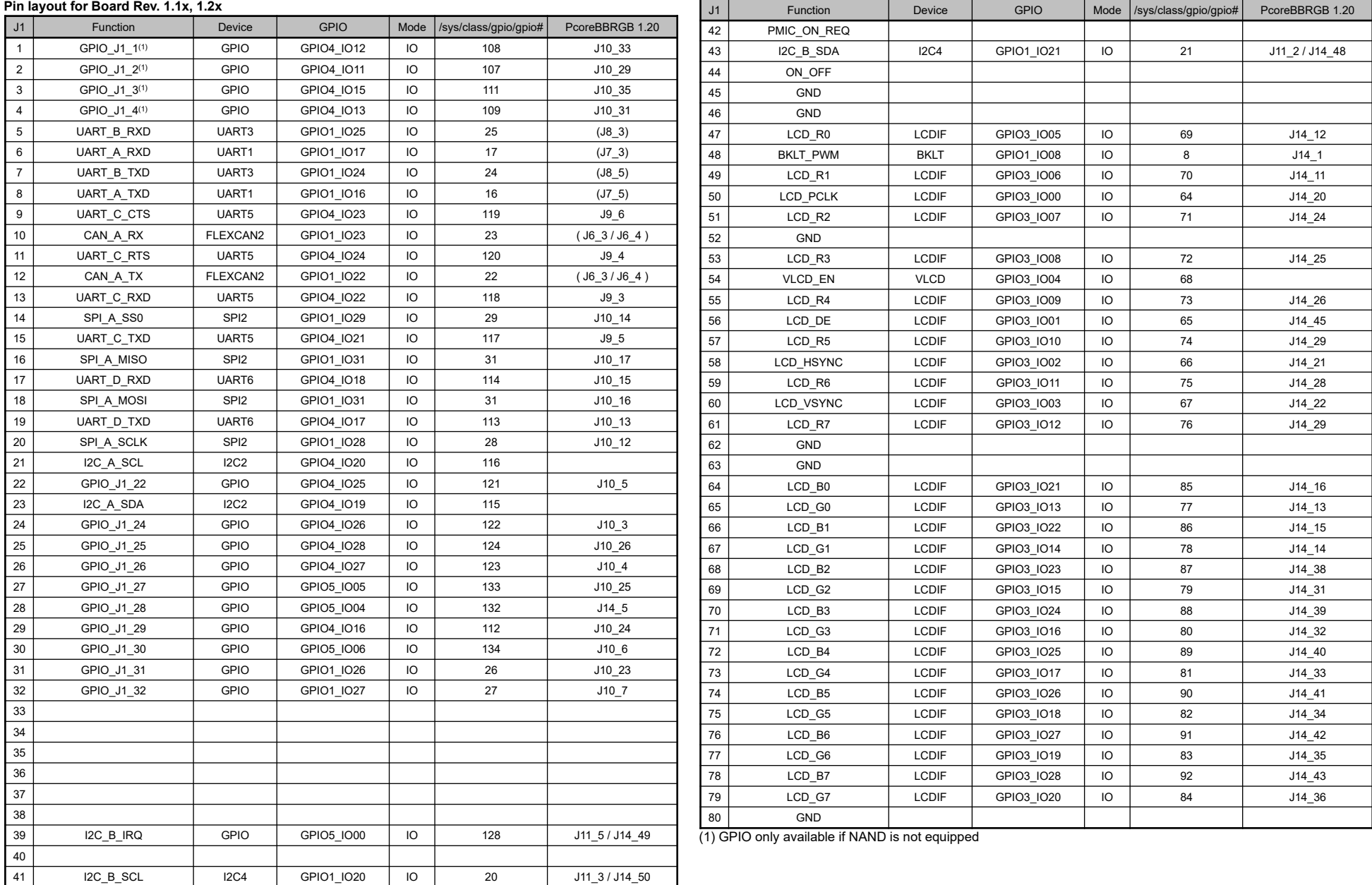

Remark: The GPIO Reference Card is a software development tool. It just lists the numbers needed for accessing GPIO ports in Linux. Please refer to the PicoCoreMX6UL Hardware Documentation for hardware development.

## **PicoCoreMX6UL GPIO Reference Card V1.3 22.03.2024**

J2 Function Device GPIO Mode /sys/class/gpio/gpio# PcoreBBRGB 1.20

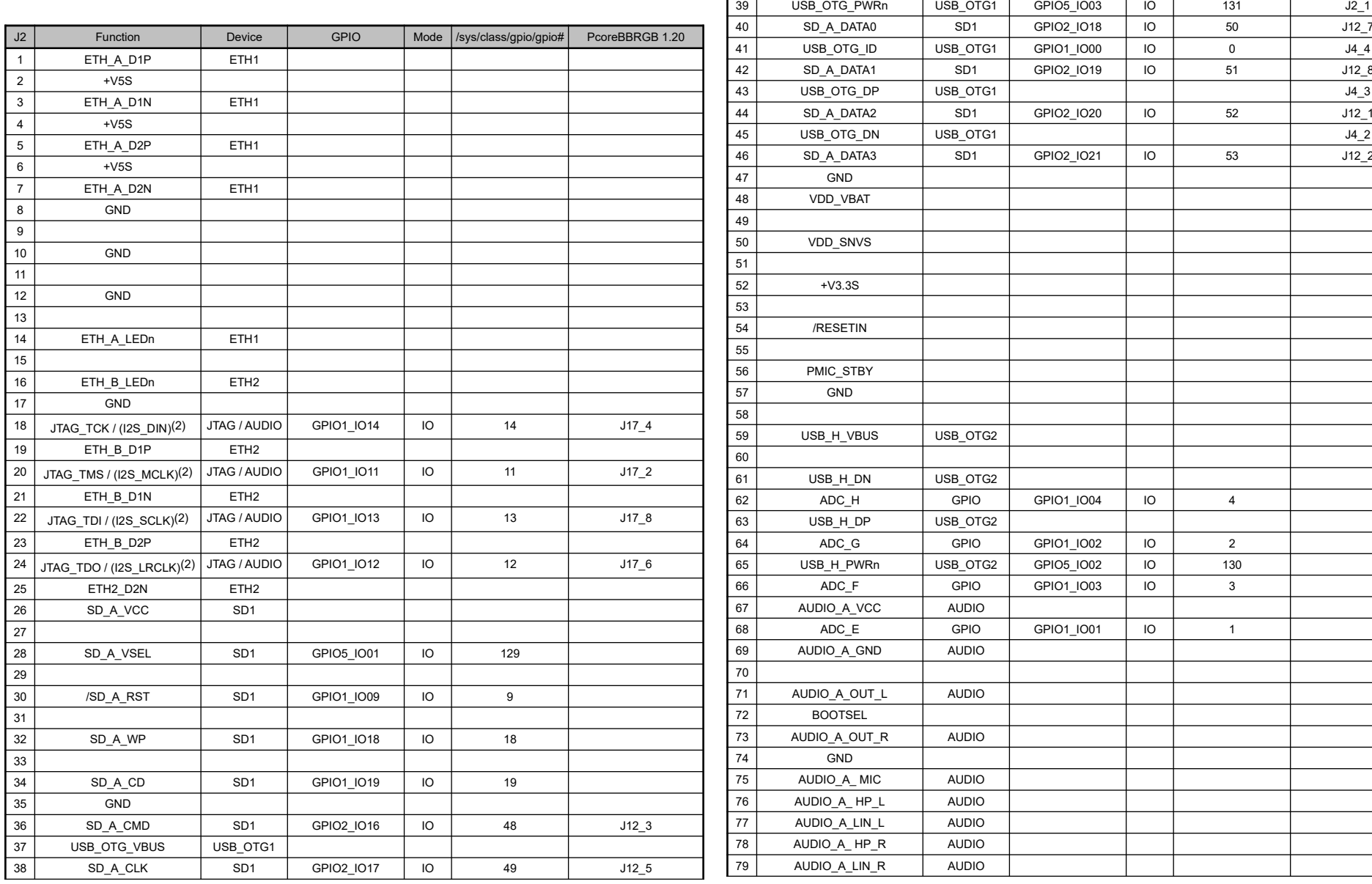

Remark: The GPIO Reference Card is a software development tool. It just lists the numbers needed for accessing GPIO ports in Linux. Please refer to the PicoCoreMX6UL Hardware Documentation for hardware development.

# **PicoCoreMX6UL GPIO Reference Card V1.3 22.03.2024**

(2) JTAG is default, Audio is only available as a hardware option

Remark: The GPIO Reference Card is a software development tool. It just lists the numbers needed for accessing GPIO ports in Linux. Please refer to the PicoCoreMX6UL Hardware Documentation for hardware development.